Fachbereich Mathematik der Universität Hamburg WiSe 2023/24 Dr. K. Rothe

## Analysis III

# für Studierende der Ingenieurwissenschaften Hörsaalübung mit Beispielaufgaben zu Blatt 2

Differentialoperatoren für vektorwertige Funktionen:

Nabla-Operator  $\nabla\colon\quad f:\mathbb{R}^n\to\mathbb{R} \, , \, \bm{x}\mapsto f(\bm{x}) \quad \text{ mit } \bm{x}=(x_1,\cdots,x_n)^T$ 

$$
\nabla = \left(\frac{\partial}{\partial x_1}, \dots, \frac{\partial}{\partial x_n}\right)^T \quad \text{mit} \quad \nabla f(\boldsymbol{x}) = (f_{x_1}(\boldsymbol{x}), \dots, f_{x_n}(\boldsymbol{x}))^T = (\text{grad} f(\boldsymbol{x}))^T
$$

**Divergenz** für das Vektorfeld  $\boldsymbol{f} = (f_1, \dots, f_n)^T$  im  $\mathbb{R}^n$ :

$$
\text{div }\boldsymbol{f}:=\sum_{i=1}^n \frac{\partial f_i}{\partial x_i}
$$

**Rechenregeln:** für  $f, g: D \subset \mathbb{R}^n \to \mathbb{R}^n$ ,  $\varphi: D \subset \mathbb{R}^n \to \mathbb{R}$ ,  $\alpha, \beta \in \mathbb{R}$ 

$$
\operatorname{div}(\alpha \boldsymbol{f} + \beta \boldsymbol{g}) = \alpha \operatorname{div} \boldsymbol{f} + \beta \operatorname{div} \boldsymbol{g} , \quad \operatorname{div}(\varphi \boldsymbol{f}) = (\nabla \varphi, \boldsymbol{f}) + \varphi \operatorname{div} \boldsymbol{f}
$$

Rotation im  $\mathbb{R}^3$  für das Vektorfeld

$$
\boldsymbol{f}(x_1, x_2, x_3) = \begin{pmatrix} f_1(x_1, x_2, x_3) \\ f_2(x_1, x_2, x_3) \\ f_3(x_1, x_2, x_3) \end{pmatrix}, \quad \text{rot } \boldsymbol{f} := \begin{pmatrix} \frac{\partial f_3}{\partial x_2} - \frac{\partial f_2}{\partial x_3} \\ \frac{\partial f_1}{\partial x_3} - \frac{\partial f_3}{\partial x_1} \\ \frac{\partial f_2}{\partial x_1} - \frac{\partial f_1}{\partial x_2} \end{pmatrix}
$$

 $\textbf{Rechenregeln:} \hspace{2mm} \text{für} \hspace{2mm} \boldsymbol{f}, \boldsymbol{g}: D \subset \mathbb{R}^3 \rightarrow \mathbb{R}^3 \, , \hspace{2mm} \varphi: D \subset \mathbb{R}^3 \rightarrow \mathbb{R} \, , \hspace{2mm} \alpha, \beta \in \mathbb{R} \, .$ 

$$
\mathrm{rot}(\alpha \bm{f}+\beta \bm{g})=\alpha \; \mathrm{rot}\bm{f}+\beta \; \mathrm{rot}\bm{g}\;,\quad \mathrm{rot}(\varphi \bm{f})=(\nabla\varphi)\times\bm{f}+\varphi \; \mathrm{rot}\bm{f}
$$

Rotation im  $\mathbb{R}^2$  für das Vektorfeld

$$
\boldsymbol{g}(x,y)=(u(x,y),v(x,y))^T
$$

ergibt sich aus der 3-ten Komponente der Rotation der Einbettung

$$
\tilde{\boldsymbol{g}}(x,y,z)=(u(x,y),v(x,y),0)^T
$$

des Vektorfeldes in den ${\rm I\!R}^3$ 

$$
\text{rot } \tilde{\boldsymbol{g}}(x, y, z) = \left(\frac{\partial 0}{\partial y} - \frac{\partial v}{\partial z}, \frac{\partial u}{\partial z} - \frac{\partial 0}{\partial x}, \frac{\partial v}{\partial x} - \frac{\partial u}{\partial y}\right)^T = (0, 0, v_x - u_y)^T
$$

Also rot  $g := v_x - u_y$ .

## Aufgabe 5:

Man berechne Divergenz und Rotation für folgende Vektorfelder mit  $x, y, z \in \mathbb{R}$ 

,

,

a) 
$$
f(x, y) = (xe^y, x^2y)^T
$$
,  
\nb)  $g(x, y) = (x^3, \sin y)^T$ ,  
\nc)  $3f(x, y) - g(x, y)$ ,  
\nd)  $h(x, y, z) = (x^2 + y^2 + z^2, x^2 + y^2 + z^2, x^2 + y^2 + z^2)^T$   
\ne)  $u(x, y, z) = (x^2 - y^2 - z^2, y^2 - x^2 - z^2, z^2 - x^2 - y^2)^T$   
\nf)  $h(x, y, z) + u(x, y, z)$ .

## Lösung:

a) 
$$
f(x, y) = (xe^{y}, x^{2}y)^{T}
$$
  
div  $f = f_{1x} + f_{2y} = e^{y} + x^{2}$   
rot  $f = f_{2x} - f_{1y} = 2xy - xe^{y}$ 

b) 
$$
\mathbf{g}(x,y) = (x^3, \sin y)^T
$$

$$
\text{div}\mathbf{g} = g_{1x} + g_{2y} = 3x^2 + \cos y
$$

$$
\text{rot}\mathbf{g} = g_{2x} - g_{1y} = 0
$$

c) 
$$
div(3f - g) = 3div f - div g
$$
  
=  $3(e^y + x^2) - (3x^2 + cos y) = 3e^y - cos y$ 

$$
rot(3f - g) = 3rotf - rotg
$$

$$
= 3(2xy - xe^y) - 0 = 6xy - 3xe^y
$$

alternativ:

$$
3f(x, y) - g(x, y) = (3xe^y - x^3, 3x^2y - \sin y)^T
$$

 $\text{div}(3f - g) = 3e^y - 3x^2 + 3x^2 - \cos y = 3e^y - \cos y$  $\text{rot}(3f - g) = 6xy - 3xe^y$ 

d) 
$$
\mathbf{h}(x, y, z) = (x^2 + y^2 + z^2, x^2 + y^2 + z^2, x^2 + y^2 + z^2)^T
$$
  
\ndiv $\mathbf{h} = h_{1x} + h_{2y} + h_{3z} = 2x + 2y + 2z$   
\n
$$
\text{rot}\mathbf{h} = (h_{3y} - h_{2z}, h_{1z} - h_{3x}, h_{2x} - h_{1y})^T = (2y - 2z, 2z - 2x, 2x - 2y)^T
$$

alternativ:

$$
\boldsymbol{h}(x, y, z) = \varphi(x, y, z)\boldsymbol{v} \text{ mit } \varphi(x, y, z) = x^2 + y^2 + z^2 \text{ und } \boldsymbol{v} = \begin{pmatrix} 1 \\ 1 \\ 1 \end{pmatrix}
$$

Man erhält

$$
\nabla \varphi = (2x, 2y, 2z)^T, \quad \text{div}\mathbf{v} = 0, \text{ rot}\mathbf{v} = \mathbf{0} \text{ und}
$$

$$
(\nabla \varphi) \times \mathbf{v} = (2y - 2z, 2z - 2x, 2x - 2y)^T.
$$

Damit ergibt sich

$$
\text{div}\mathbf{h} = (\nabla\varphi, \mathbf{v}) + \varphi \text{ div}\mathbf{v} = (\nabla\varphi, \mathbf{v}) = 2x + 2y + 2z
$$
  

$$
\text{rot}\mathbf{h} = (\nabla\varphi) \times \mathbf{v} + \varphi \text{ rot}\mathbf{v} = (\nabla\varphi) \times \mathbf{v} = (2y - 2z, 2z - 2x, 2x - 2y)^T.
$$

e) 
$$
\mathbf{u}(x, y, z) = (x^2 - y^2 - z^2, y^2 - x^2 - z^2, z^2 - x^2 - y^2)^T
$$

div $u = u_{1x} + u_{2y} + u_{3z} = 2x + 2y + 2z$ 

$$
rotu = (u3y - u2z, u1z - u3x, u2x - u1y)T = (-2y + 2z, -2z + 2x, -2x + 2y)
$$

f) 
$$
div(\mathbf{h} + \mathbf{u}) = div\mathbf{h} + div\mathbf{u} = 2(2x + 2y + 2z)
$$

$$
\mathrm{rot}(\boldsymbol{h}+\boldsymbol{u})=\mathrm{rot}\boldsymbol{h}+\mathrm{rot}\boldsymbol{u}=\boldsymbol{0}
$$

alternativ:

$$
\mathbf{h}(x, y, z) + \mathbf{u}(x, y, z) = (2x^2, 2y^2, 2z^2)
$$
  
div( $\mathbf{h} + \mathbf{u}$ ) =  $(h_1 + u_1)_x + (h_2 + u_2)_y + (h_3 + u_3)_z = 4x + 4y + 4z$   
rot( $\mathbf{h} + \mathbf{u}$ ) =  $(0 - 0, 0 - 0, 0 - 0)^T = \mathbf{0}$ 

Stromlinien im  $\mathbb{R}^2$  für das Vektorfeld

 $g(x,y) = (u(x,y), v(x,y)^T)$  sind die Kurven  $\mathbf{c}(t) = (x(t), y(t))^T$ , deren Tangentialvektoren durch das Vektorfeld g gegeben sind, d.h.

$$
\begin{pmatrix} \dot{x}(t) \\ \dot{y}(t) \end{pmatrix} = \mathbf{g}(x(t), y(t)) = \begin{pmatrix} u(x(t), y(t)) \\ v(x(t), y(t)) \end{pmatrix}
$$

oder alternativ die Differentialgleichung  $y'(x) = \frac{v(x, y(x))}{(x - y(x))}$  $\frac{\partial(u,y(x))}{\partial(u(x,y(x))}$  erfüllen.

#### Aufgabe 6:

Gegeben sei das Vektorfeld

$$
\bm{g}(x,y) = (u(x,y), v(x,y))^{T} = (x, -y)^{T}.
$$

- a) Man berechne div  $g$  und rot  $g$  und
- b) skizziere das Vektorfeld und einige Stromlinien in  $[-1, 1] \times [-1, 1]$ .

#### Lösung:

a) 
$$
\mathbf{g}(x, y) = (u(x, y), v(x, y))^T = (x, -y)^T
$$

div  $g = u_x + v_y = 1 - 1 = 0$ ,

rot  $g = v_x - u_y = 0 - 0 = 0$ 

b) Die MATLAB-Befehle für das Vektorfeld lauten:

```
[X, Y] = \text{meshgrid}(-1: .2:1);U=X. ^1;
V=-Y. ^1;
quiver(X,Y,U,V)
```
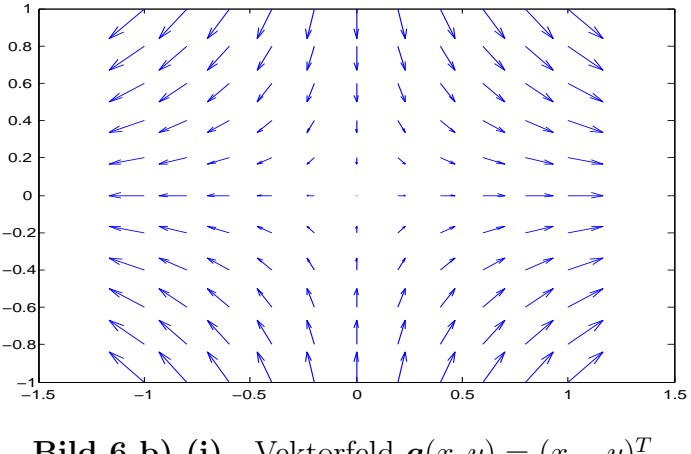

**Bild 6 b)** (i) Vektorfeld  $g(x, y) = (x, -y)^T$ 

Stromlinien sind die Kurven  $\mathbf{c}(t) = (x(t), y(t))^T$ , deren Tangentialvektoren durch das Vektorfeld g gegeben sind

$$
\dot{\mathbf{c}}(t) = \begin{pmatrix} \dot{x}(t) \\ \dot{y}(t) \end{pmatrix} = \mathbf{g}(x(t), y(t)) = \begin{pmatrix} u(x(t), y(t)) \\ v(x(t), y(t)) \end{pmatrix} = \begin{pmatrix} x(t) \\ -y(t) \end{pmatrix}
$$

$$
\Rightarrow \mathbf{c}(t) = \begin{pmatrix} x(t) \\ y(t) \end{pmatrix} = \begin{pmatrix} ae^t \\ be^{-t} \end{pmatrix} \Rightarrow e^t = \frac{x}{a} \Rightarrow \mathbf{c}(x) = \begin{pmatrix} x \\ \frac{ab}{x} \end{pmatrix}
$$

oder alternativ die Differentialgleichung  $y'(x) = \frac{v(x, y(x))}{(x - y(x))}$  $\frac{\partial (x, y(x))}{\partial (x, y(x))}$  erfüllen.

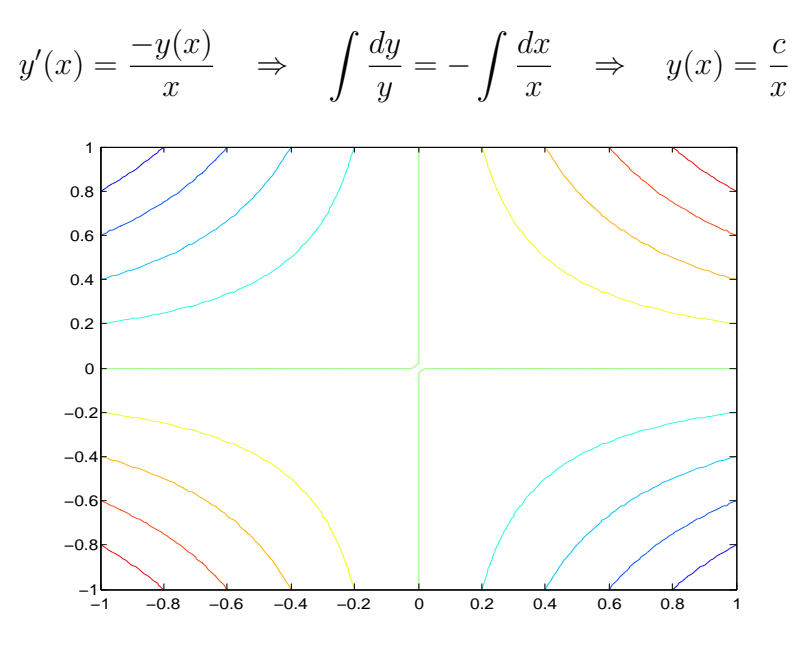

**Bild 6 b)** (ii) Stromlinien  $\mathbf{c}(x) = (x, c/x)^T$ ,  $c \in \mathbb{R}$ , (Höhenlinien von  $xy = c$ )

## Totale Differenzierbarkeit:

Gegeben sei die Funktion

$$
\boldsymbol{f}:D\subset\mathrm{I\!R}^n\rightarrow\mathrm{I\!R}^m\quad\mathrm{und}\quad \boldsymbol{x}\mapsto\boldsymbol{f}(\boldsymbol{x})
$$

*D* offen,  $\mathbf{x} = (x_1, x_2, \dots, x_n)^T$  und  $\mathbf{f} = (f_1, f_2, \dots, f_m)^T$ .

#### Definition:

Eine Funktion  $\boldsymbol{f}$  heißt in  $\boldsymbol{x}^0 \in D$  (vollständig,total) differenzierbar, falls es eine lineare Abbildung

$$
\boldsymbol{I}(x,x_0):=\boldsymbol{A}(\boldsymbol{x}-\boldsymbol{x}^0)
$$

mit einer zugehörigen Matrix  $A \in \mathbb{R}^{(m,n)}$  gibt, für die gilt

$$
\lim_{\mathbf{z}\to\mathbf{z}^0}\frac{\bm{f}(\bm{x})-\bm{f}(\bm{x}^0)-\bm{A}(\bm{x}-\bm{x}^0)}{||\bm{x}-\bm{x}^0||}=\bm{0}\,.
$$

I heißt das (vollständige,totale) Differential von  $f$  in  $x^0$  und wird mit  $df(x^0)$ bezeichnet.

Die zugehörige Matrix  $A$  heißt dann Jacobi- oder Funktionalmatrix und wird mit  $Jf(x^0)$ ,  $Df(x^0)$  oder auch  $f'(x^0)$  bezeichnet.

## Definition:

Existieren alle partiellen Ableitungen der Komponenten von f und sind diese stetig, so heißt  $f$  stetig partiell differenzierbar oder  $C^1$ -Funktion in D.

#### Satz:

Mit den obigen Bezeichnungen gilt:

a) Ist  $f$  total differenzierbar in  $x^0$ , so gilt

$$
\boldsymbol{J} \boldsymbol{f}(\boldsymbol{x}^0) = \left( \begin{array}{ccc} \displaystyle \frac{\partial f_1}{\partial x_1}(\boldsymbol{x}^0) & \cdots & \displaystyle \frac{\partial f_1}{\partial x_n}(\boldsymbol{x}^0) \\ \vdots & & \vdots \\ \displaystyle \frac{\partial f_m}{\partial x_1}(\boldsymbol{x}^0) & \cdots & \displaystyle \frac{\partial f_m}{\partial x_n}(\boldsymbol{x}^0) \end{array} \right)
$$

- b) Ist  $f$  total differenzierbar in  $x^0$ , so ist  $f$  in  $x^0$  stetig.
- c) Ist  $f$  auf D stetig partiell differenzierbar, so ist  $f$  total differenzierbar auf D.

## Aufgabe 7:

Man berechne die Jacobi-Matrizen der folgenden Funktionen mit den Abbildungsvorschriften

- a)  $f(x, y) = \ln(y) + \cos(xy)$  und  $x \in \mathbb{R}$ ,  $y \in \mathbb{R}^+$ ,
- b)  $g(t) = (t \cos t, t \sin t, t)^T$  und  $t \in \mathbb{R}$ ,
- c)  $\mathbf{h}(\varphi, \psi) = \mathbf{h}(2\cos\varphi\cos\psi, 2\sin\varphi\cos\psi, 2\sin\psi)^T$  und  $\varphi, \psi \in \mathbb{R}$ ,
- d)  $u(x, y, z) = (-3x + y, x 3y + z, y 3z)^{T}$  und  $x, y, z \in \mathbb{R}$ .

## Lösung:

a)  $f(x, y) = \ln(y) + \cos(xy)$ ,

$$
\boldsymbol{J}f(x,y) = (f_x, f_y) = \operatorname{grad} f(x,y) = \left(-y\sin(xy), \frac{1}{y} - x\sin(xy)\right)
$$

b) 
$$
\mathbf{g}(t) = (t \cos t, t \sin t, t)^T,
$$

$$
\boldsymbol{Jg}(t) = (g_1'(t), g_2'(t), g_3'(t))^T = \boldsymbol{g}'(t) = (\cos t - t \sin t, \sin t + t \cos t, 1)^T
$$

c)  $\mathbf{h}(\varphi, \psi) = \mathbf{h}(2\cos\varphi\cos\psi, 2\sin\varphi\cos\psi, 2\sin\psi)^T$ ,

$$
\boldsymbol{Jh}(\varphi,\psi) = \begin{pmatrix} h_{1\varphi} & h_{1\psi} \\ h_{2\varphi} & h_{2\psi} \\ h_{3\varphi} & h_{3\psi} \end{pmatrix} = \begin{pmatrix} -2\sin\varphi\cos\psi & -2\cos\varphi\sin\psi \\ 2\cos\varphi\cos\psi & -2\sin\varphi\sin\psi \\ 0 & 2\cos\psi \end{pmatrix}
$$

d) 
$$
\mathbf{u}(x, y, z) = (-3x + y, x - 3y + z, y - 3z)^T
$$
, und  $x, y, z \in \mathbb{R}$ ,

$$
\boldsymbol{Ju}(x,y,z) = \begin{pmatrix} u_{1x} & u_{1y} & u_{1z} \\ u_{2x} & u_{2y} & u_{2z} \\ u_{3x} & u_{3y} & u_{3z} \end{pmatrix} = \begin{pmatrix} -3 & 1 & 0 \\ 1 & -3 & 1 \\ 0 & 1 & -3 \end{pmatrix}
$$

#### Aufgabe 8:

Gegeben sei die Funktion $f:\mathrm{I\!R}^2\to\mathrm{I\!R}$ mit

$$
f(x,y) = \begin{cases} \frac{x^3y^2}{x^4 + y^4} & \text{, falls } (x,y) \neq (0,0) \\ 0 & \text{, falls } (x,y) = (0,0) \end{cases}
$$

- a) Man zeichne die Funktion im Bereich  $[-1, 1] \times [-1, 1]$ .
- b) Man berechne die partiellen Ableitungen von f im Punkt  $(x_0, y_0) = (0, 0)$ .
- c) Man überprüfe, ob f im Punkt  $(x_0, y_0) = (0, 0)$  (vollständig) differenzierbar ist.

#### Lösung:

a)

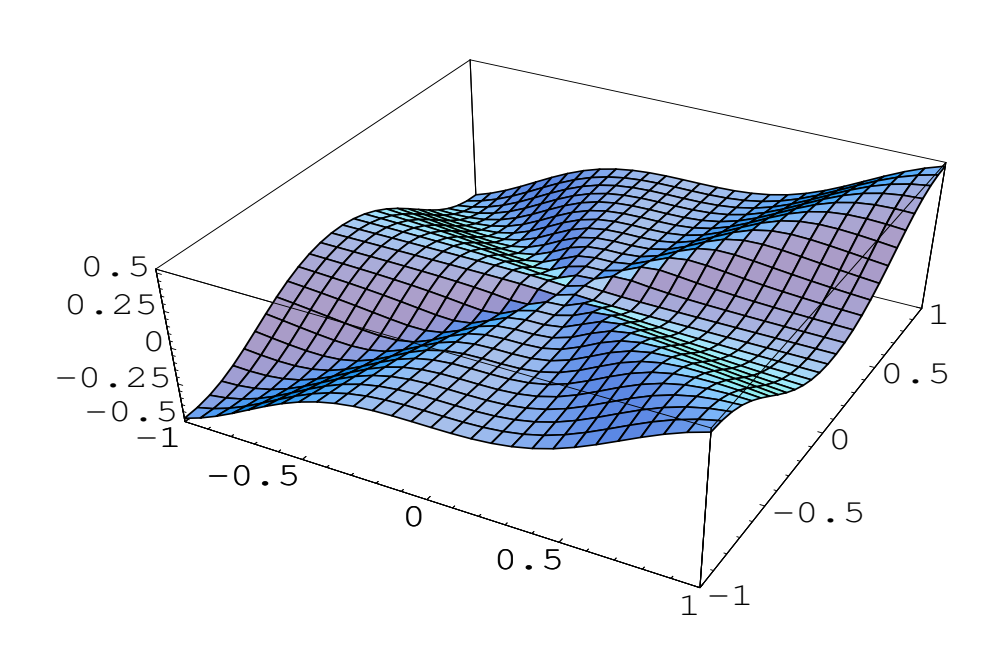

- **Bild 8:**  $f(x,y) = \frac{x^3y^2}{4}$  $x^4 + y^4$
- b) Wegen der Nennernullstelle von f in  $(x_0, y_0) = (0, 0)$  können wir dort keine Differenzierbarkeit voraussetzen, d.h. die partiellen Ableitungen müssen elementar über die Definition berechnet werden.

$$
\frac{\partial f}{\partial x}(0,0) = \lim_{t \to 0} \frac{f(t,0) - f(0,0)}{t} = \lim_{t \to 0} \frac{\frac{t^{3} \cdot 0^{2}}{t^{4} + 0^{4}} - 0}{t} = 0
$$

$$
\frac{\partial f}{\partial y}(0,0) = \lim_{t \to 0} \frac{f(0,t) - f(0,0)}{t} = \lim_{t \to 0} \frac{\frac{0^{3} \cdot t^{2}}{0^{4} + t^{4}} - 0}{t} = 0
$$

c) Wäre f im Punkt  $(x_0, y_0) = (0, 0)$  (vollständig) differenzierbar, so würde eine lineare Abbildung A existieren, mit

$$
\lim_{\mathbf{x}\to\mathbf{0}}\frac{f(\mathbf{x})-f(\mathbf{0})-\mathbf{A}\mathbf{x}}{||\mathbf{x}||}=0.
$$

 $\boldsymbol{A}$  wäre dann die Jacobi-Matrix

$$
\mathbf{A} = \mathbf{J}f(0,0) = \left(\frac{\partial f}{\partial x}(0,0), \frac{\partial f}{\partial y}(0,0)\right) = (0,0).
$$

Damit ergibt sich beispielsweise für die Nullfolge  $\boldsymbol{x}_n = (1/n, 1/n)^T$ 

$$
\lim_{n\to\infty}\frac{f(\boldsymbol{x}_n)-f(\boldsymbol{0})-\boldsymbol{A}\boldsymbol{x}_n}{||\boldsymbol{x}_n||}=\lim_{n\to\infty}\frac{1/n^5}{2/n^4\sqrt{2/n^2}}=\frac{1}{2\sqrt{2}}.
$$

Also ist f im Nullpunkt nicht differenzierbar.